# Oracle Turing machines Pengxiang Xu

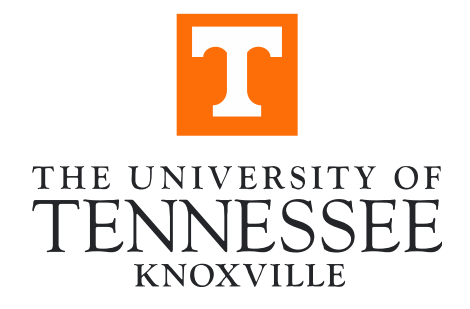

### **Outline**

- **Outline<br>• Turing machine<br>• Definition<br>• Example utline**<br>| uring machine<br>|• Definition<br>|• Example **utline<br>And the manufall of the manufal**<br>• Example<br>Malting problem **Outline**<br>• Turing machine<br>• Definition<br>• Example<br>• Halting problem<br>• Definition
	-
	-
- -
- **uring machine<br>• Definition<br>• Example<br>lalting problem<br>• Definition<br>»racle turing machine**
- Turing machine<br>• Definition<br>• Example<br>• Halting problem<br>• Definition<br>• Oracle turing machine<br>• What is Oracle turing machine<br>• Application uring machine<br>• Definition<br>• Example<br>lalting problem<br>• Definition<br>» What is Oracle turing machine<br>• Application **•** Definition<br>• Example<br>lalting problem<br>• Definition<br>Pracle turing machine<br>• What is Oracle turing machine<br>• Application
	-

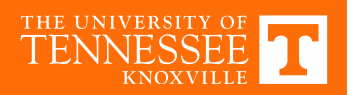

- **Turing machine**<br>• In 1936, Alan Mathison Turing proposed a<br>computer model that could simulate all<br>computational behaviors—the Turing machine computer model that could simulate all computational behaviors—the Turing machine **Turing machine**<br>• In 1936, Alan Mathison Turing proposed a<br>computer model that could simulate all<br>computational behaviors—the Turing machine<br>• A Turing machine is a hypothetical machine.<br>• Component:<br>• Infinite long tape **Turing machine<br>• In 1936, Alan Mathison Ture**<br>• Computational behaviors<br>• A Turing machine is a hype<br>• Component:<br>• Infinite long tape<br>• Head **ring machine**<br>
1936, Alan Mathison Turing<br>
omputer model that could sire<br>
omputational behaviors—the<br>
Nuring machine is a hypothe<br>
Component:<br>
• Infinite long tape<br>
• Head<br>
• Transition rule ring machine<br>• 1936, Alan Mathison Turing<br>omputer model that could sir<br>omputational behaviors—the<br>• Turing machine is a hypothe<br>• Omponent:<br>• Infinite long tape<br>• Head<br>• Transition rule<br>• State 1 1936, Alan Mathison Turing<br>
omputer model that could sim<br>
omputational behaviors—the<br>
Nuring machine is a hypothet<br>
Pomponent:<br>
• Infinite long tape<br>
• Head<br>
• Transition rule<br>
• State omputer model that could sire<br>
omputational behaviors—the<br>
Nuring machine is a hypothe<br>
Component:<br>
• Infinite long tape<br>
• Head<br>
• Transition rule<br>
• State
- 
- -
	-
	-
	-

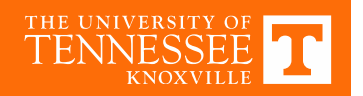

Tape

- An infinite tape marked out into squares, each square can **uring machine**<br>pe<br>An infinite tape marked out into squares, each squar<br>be **symbol or Blank**(assume 1,0 and Blank)<br>The tape can be moved **left and right** through the m
- The tape can be moved left and right through the machine

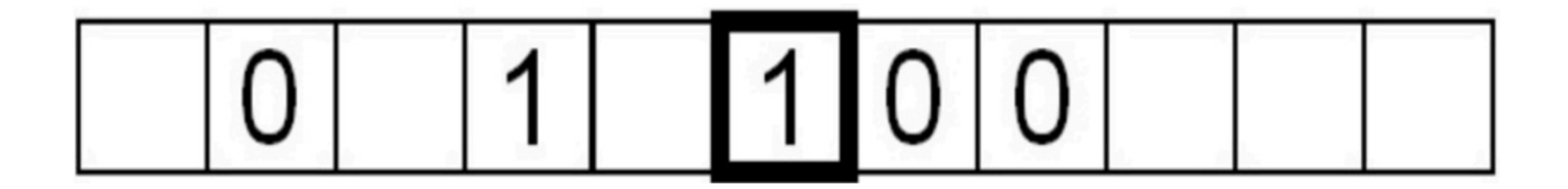

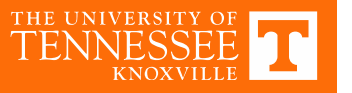

Head

- Read the symbol on the square under the head
- Edit the symbol by writing a new symbol or erasing it
- Move the tape left or right by one square

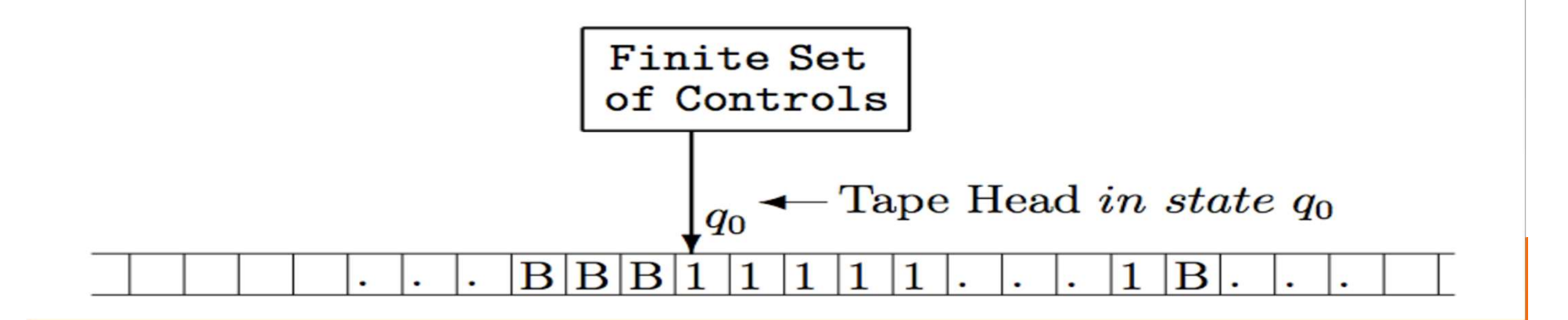

Reverse 0 to 1 and 1 to 0

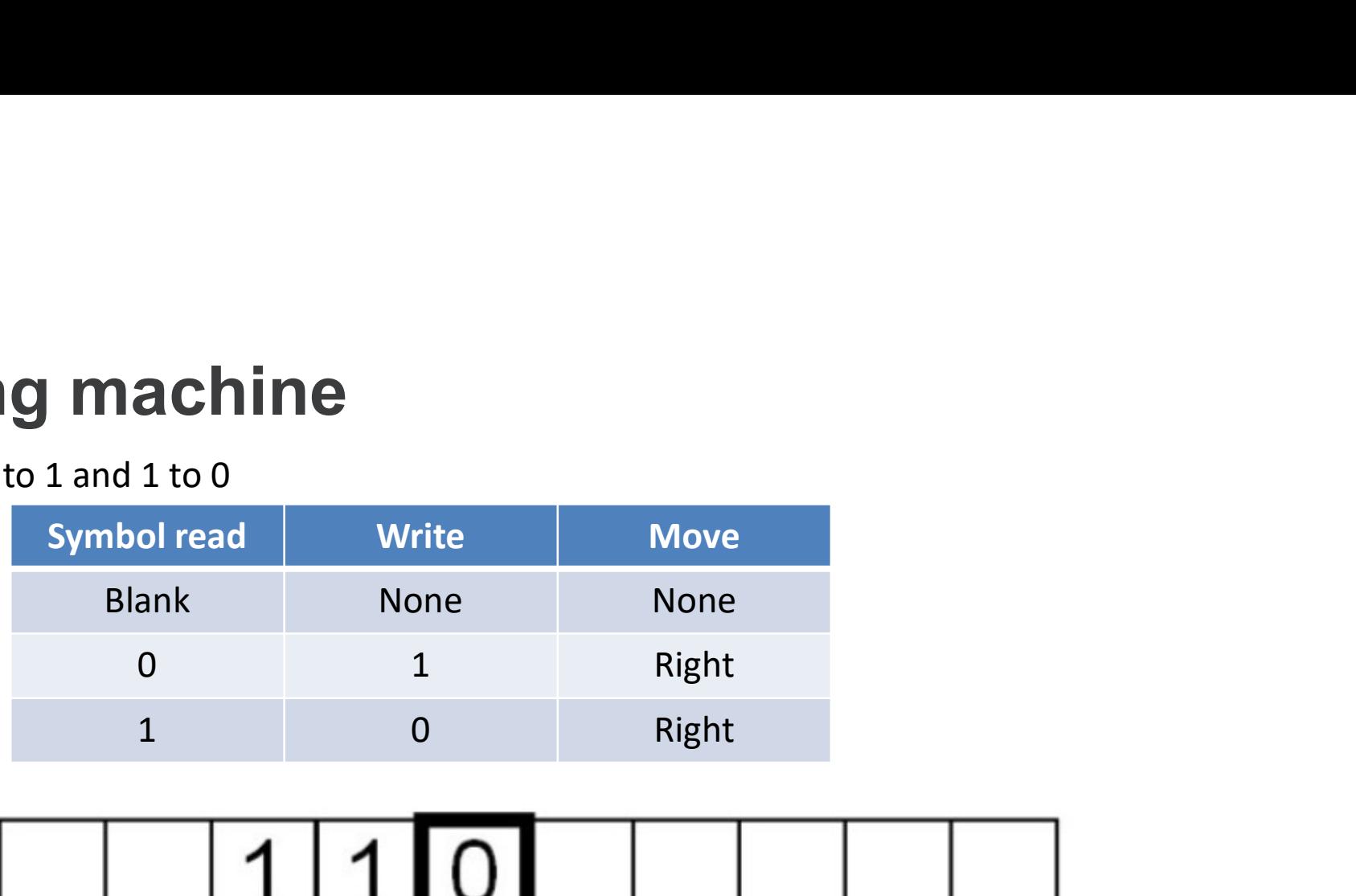

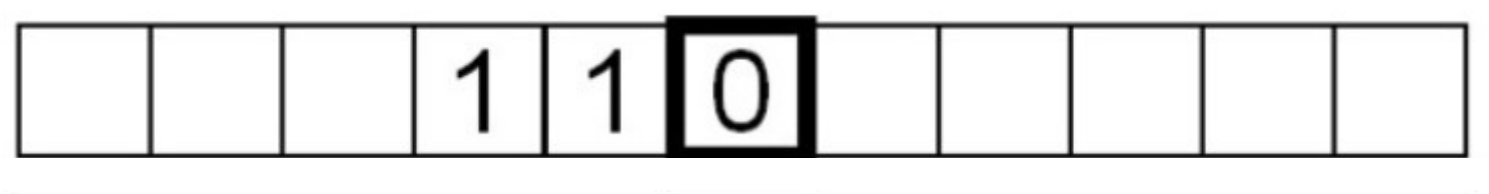

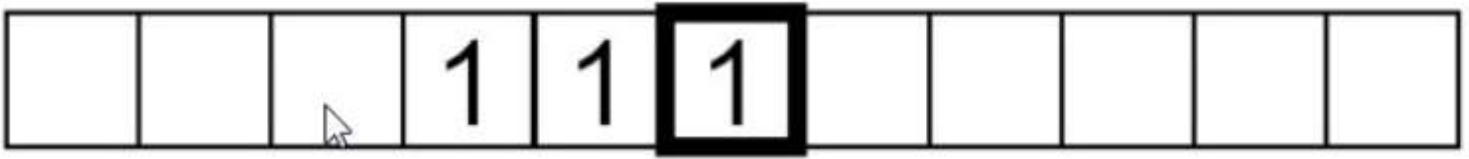

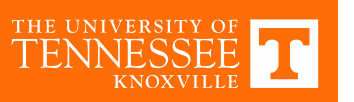

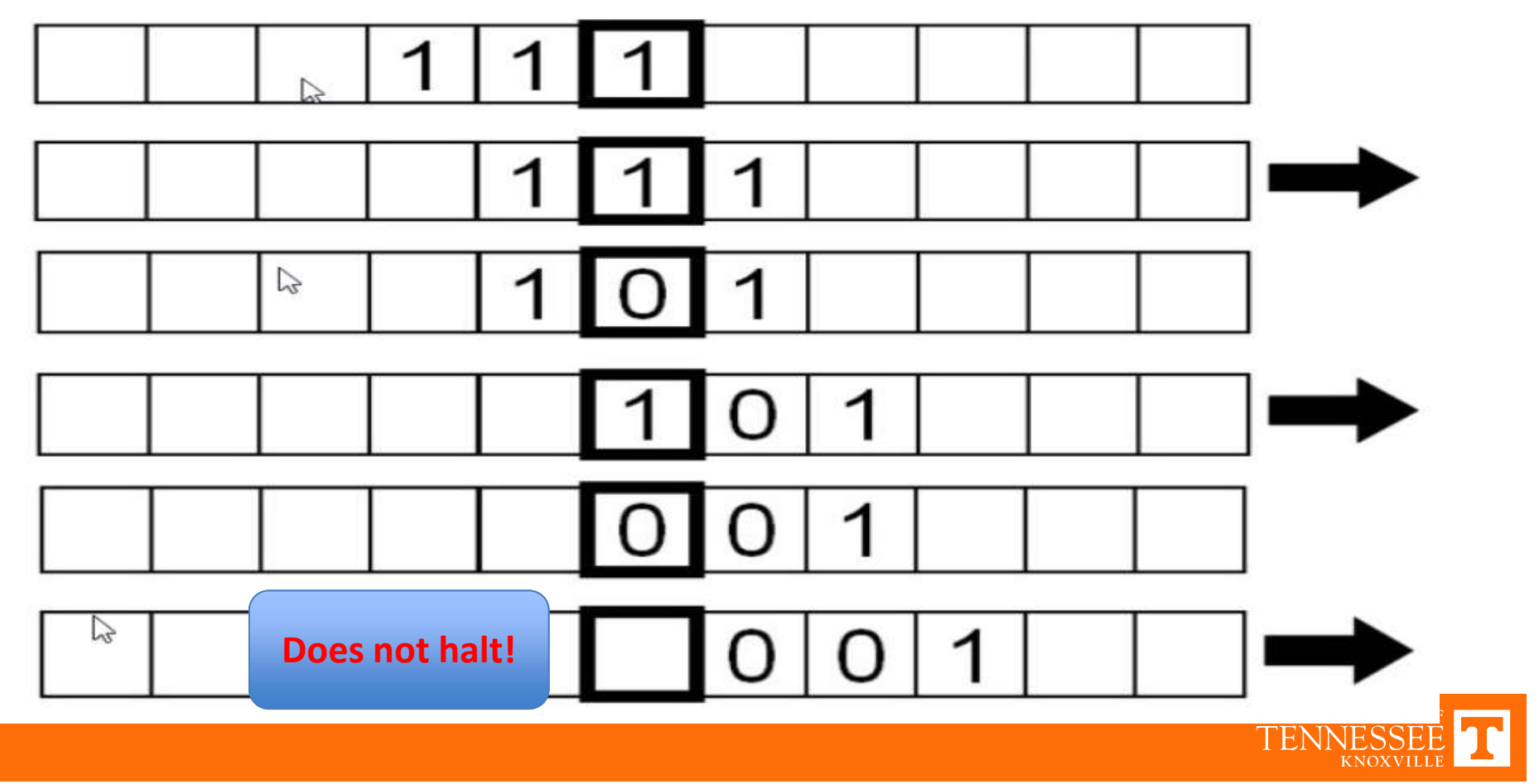

#### State

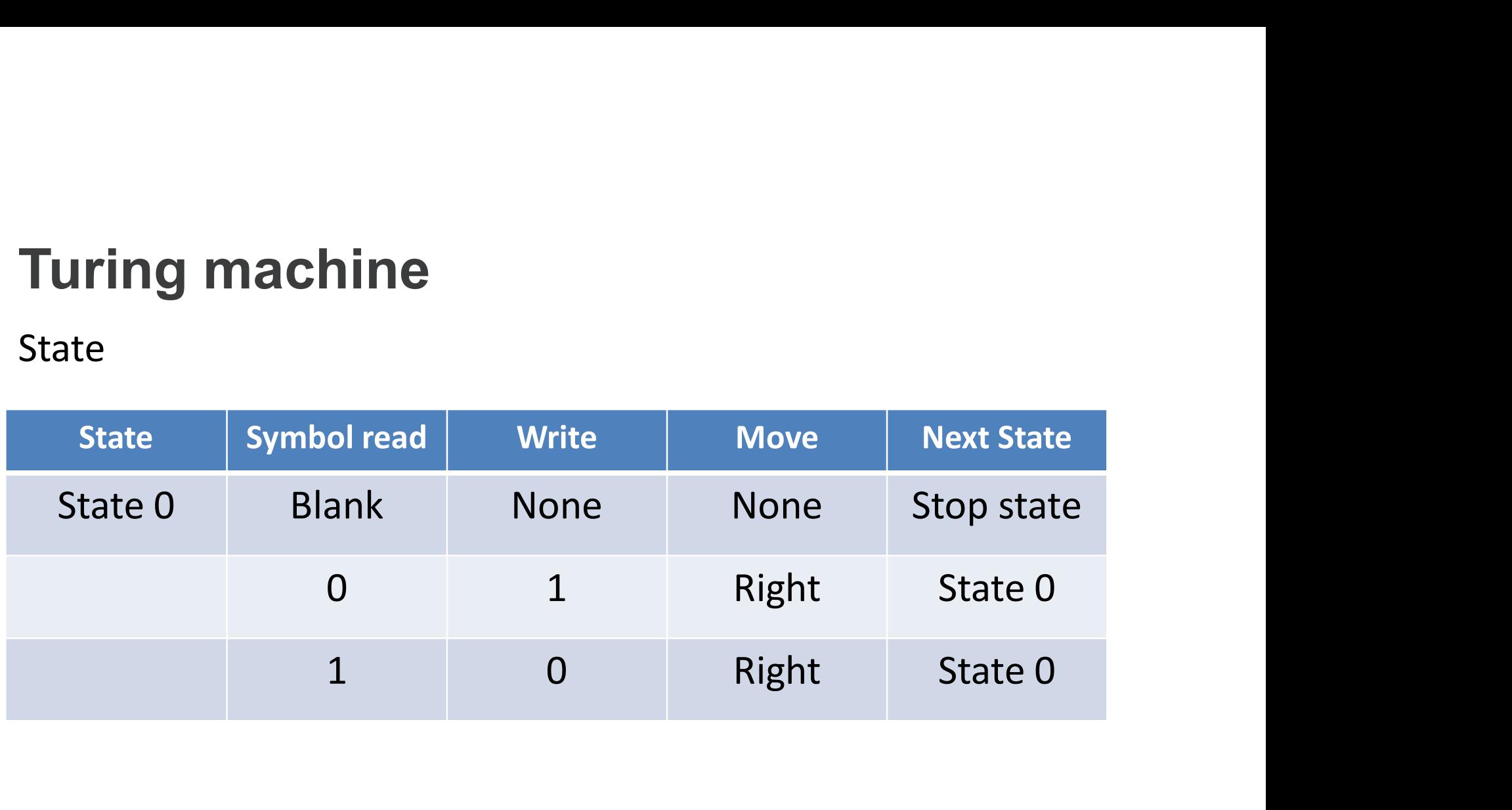

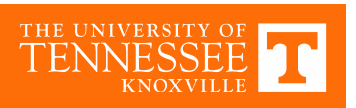

#### State

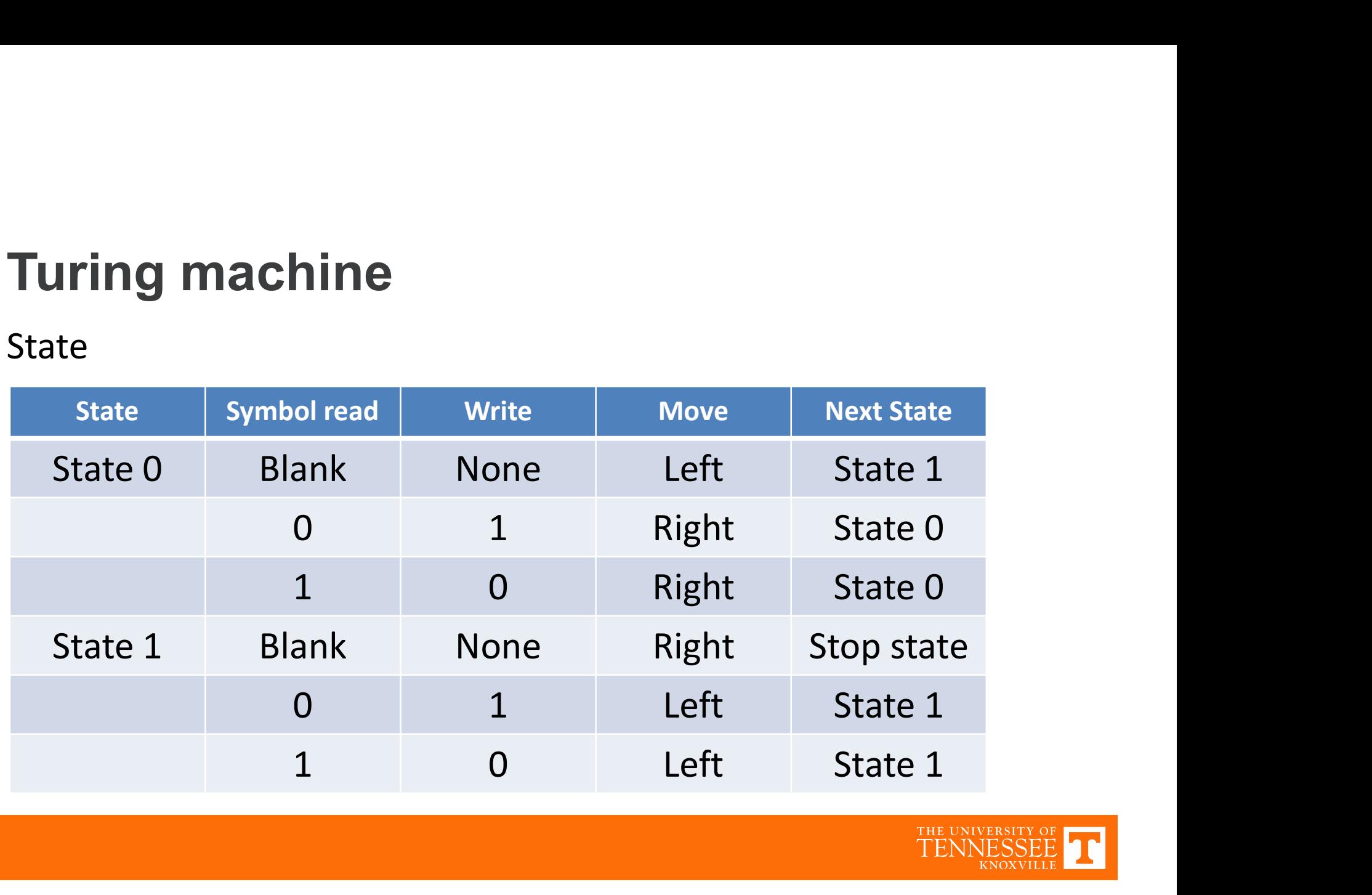

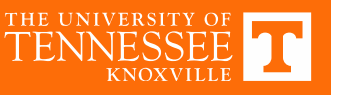

The **halting problem** is the problem of determining whether the program will finish running or continue to run forever.

For example, while (true) continue

This does not halt

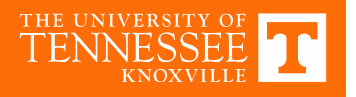

We often want to know if a program halt, but not possible to provide one algorithm that answers this for all programs.

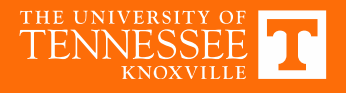

Program H: I can determine all the programs whether they can halt.

Program U: I don't believe that! Given any program, if you

think it can halt, I will loop forever; If you think it loop forever,

I will halt.(do the opposite)

Program H: So what?

Program U: Could you determine if I can halt?

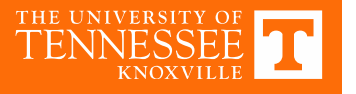

}else{

}

return 0;

}

```
int H(program) //return 0 if halt, return 1 if can't halt
int U(program){
   if( H(program)==0 ){
       while(1);
                                   What about U(U)?
```
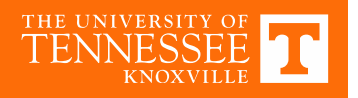

- Oracle Turing Machine<br>• It can be visualized as a Turing machine with a black box, called an<br>oracle, which is able to decide certain decision problems in a oracle, which is able to decide certain decision problems in a single operation.
- The problem can be of any complexity class. Even undecidable problems, like the halting problem, can be used.
- Unrealistic Machine

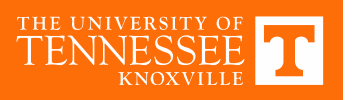

- **Oracle Turing Machine**<br>• A machine with an oracle for the halting problem can determine<br>whether particular Turing machines will halt on particular<br>insute but they cannot determine whether mashines equivalent whether particular Turing machines will halt on particular inputs, but they cannot determine whether machines equivalent to themselves will halt.
- This creates a hierarchy of machines, each with a more powerful halting oracle and an even harder halting problem

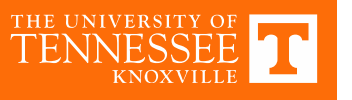

An oracle machine must include a typical Turing machine. AND extra parts:

- An Oracle Tape.
- An Oracle head.
- Two special state: QUERY and RESPONSE

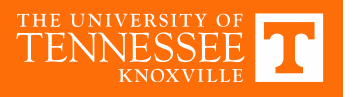

From time to time, the oracle machine may enter the QUERY state. When this happens, the following actions are performed in a single computational step: Fraction time to time, the oracle machine may enter the QUERY state. When this happens,<br>pllowing actions are performed in a single computational step:<br>• Read the contents of the oracle tape<br>• Viewed oracle and replaced the

- Read the contents of the oracle tape
- Viewed oracle and replaced the contents of the oracle tape with the solution to the problem instance
- 

The effect of changing to the QUERY state is thus to receive, in a single step, a solution to the problem instance that is written on the oracle tape

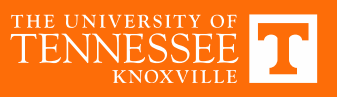

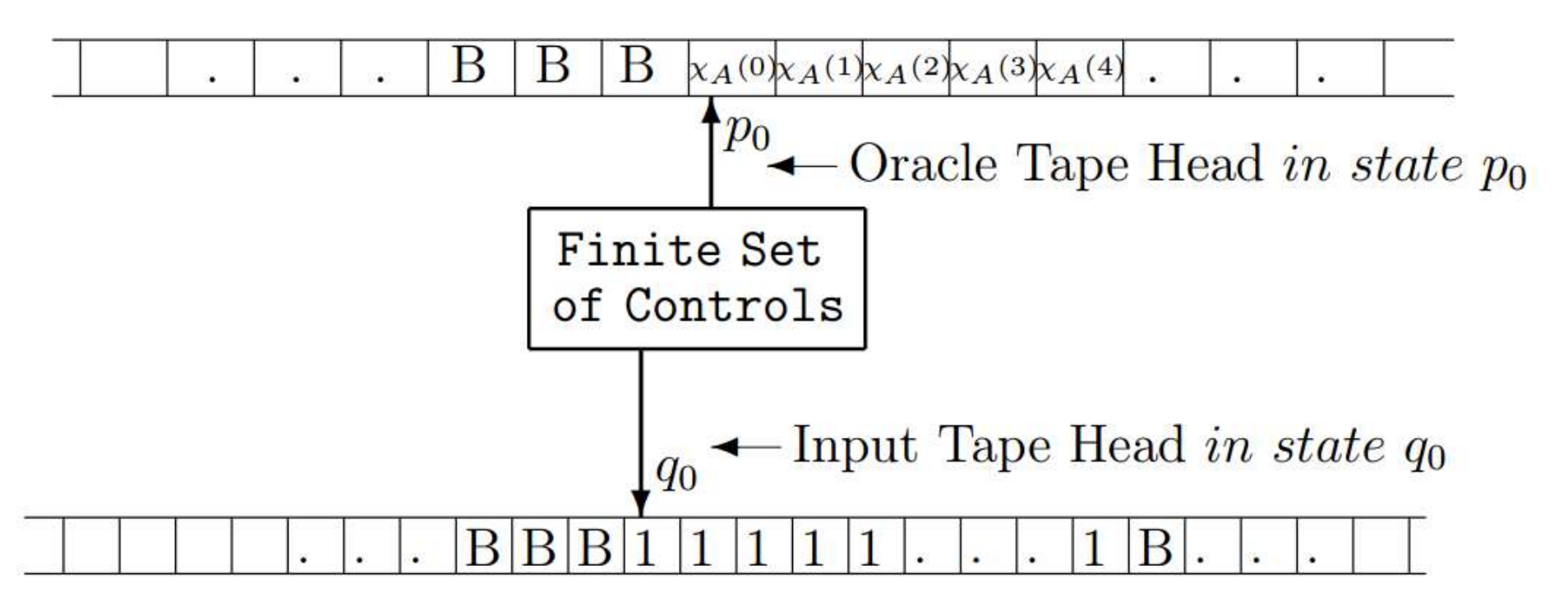

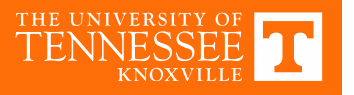

#### Application

- Turing reductions.
- Identify some barriers to proving results in complexity theory, like proving that P≠NP.
- Cryptography

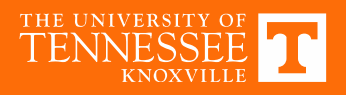

### Turing Reduction

• In computability theory, a Turing reduction from problem A to problem B is a reduction which solves A, assuming the solution to B is already known

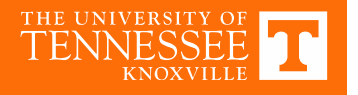

#### Thank you!

# Questions?

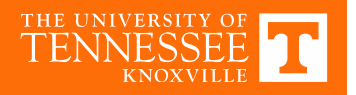